### ORGANIZAN

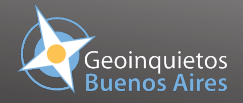

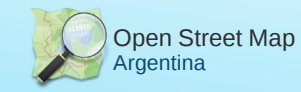

#### INVITA

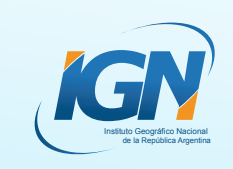

#### CON EL APOYO DE

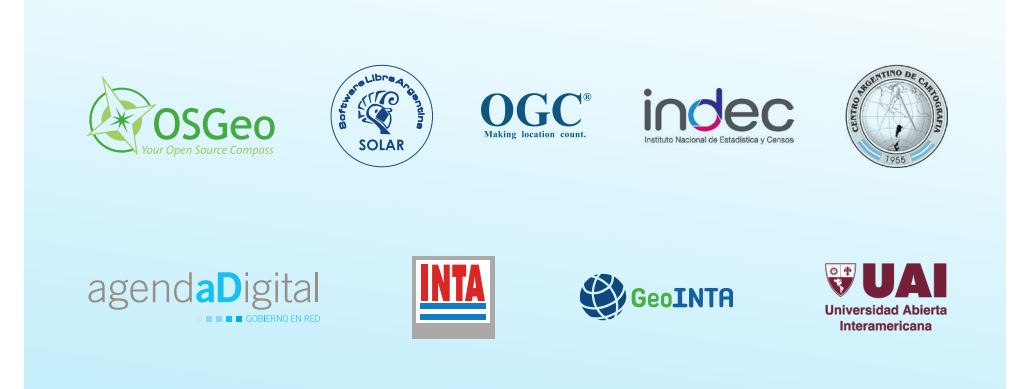

**2013**<br>**DRA** 4

Free Open Source Software for Geo

**24 al 26 de abril**

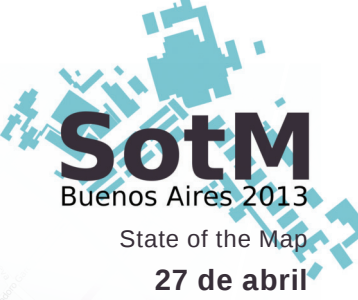

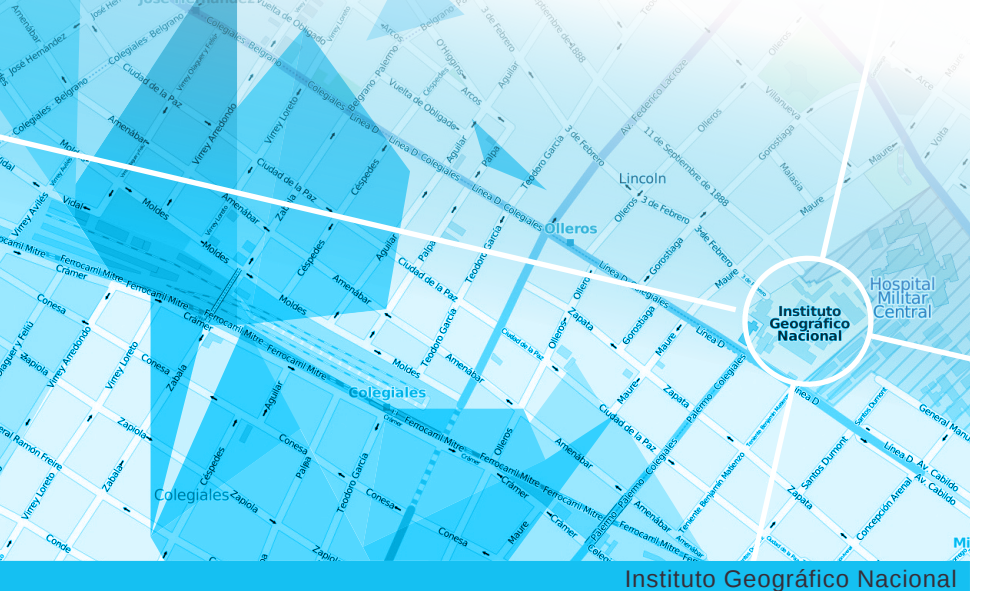

Av. Cabildo 381 **-** C.A.B.A. **-** (5411) 4576-5576 **-** contacto@ign.gob.ar

## **Sábado 27 de abril** SotM Argentina 2013

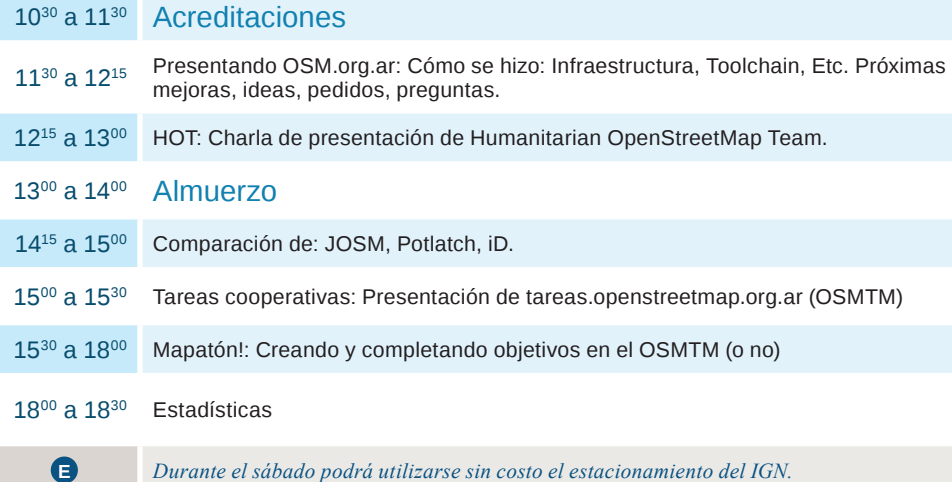

## **Miércoles 24 de abril**

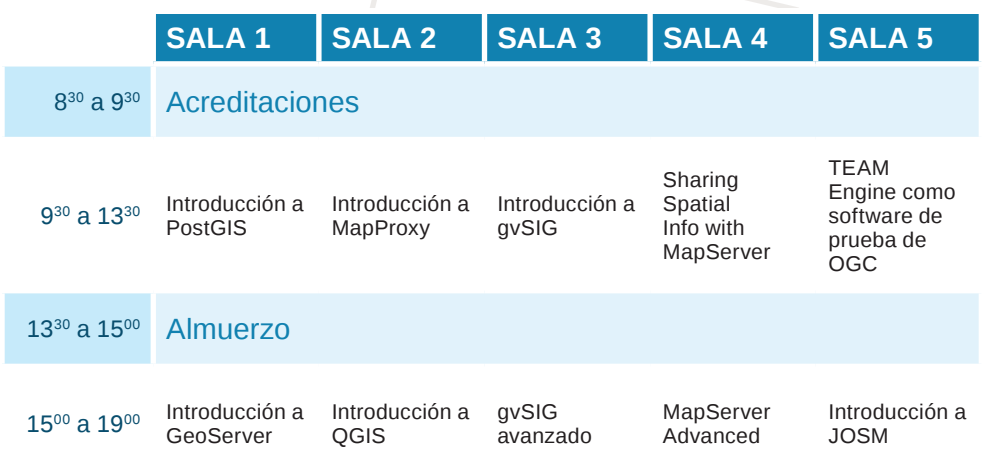

### **Notas**

### **Notas**

# **Jueves 25 de abril**

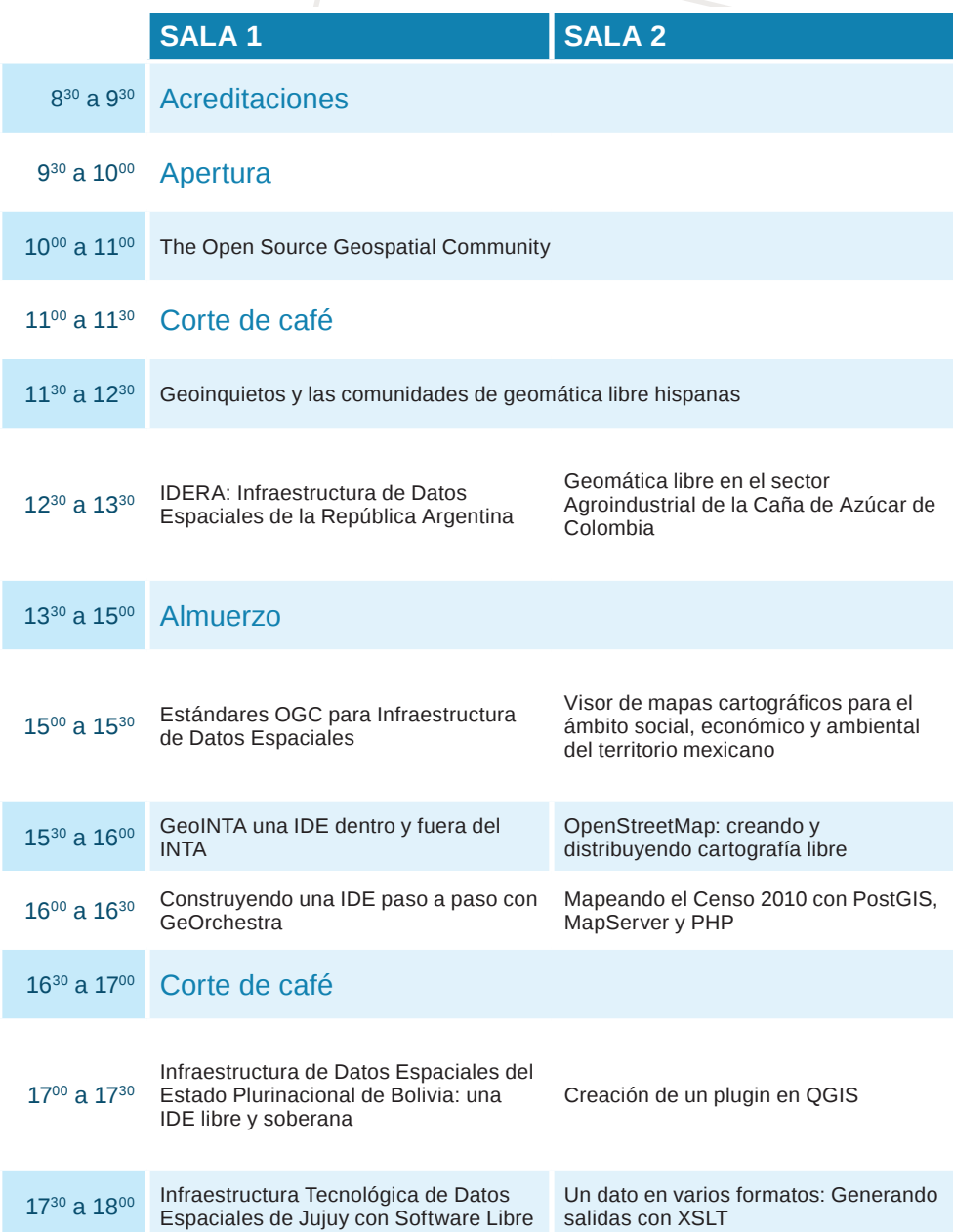

# **Viernes 26 de abril**

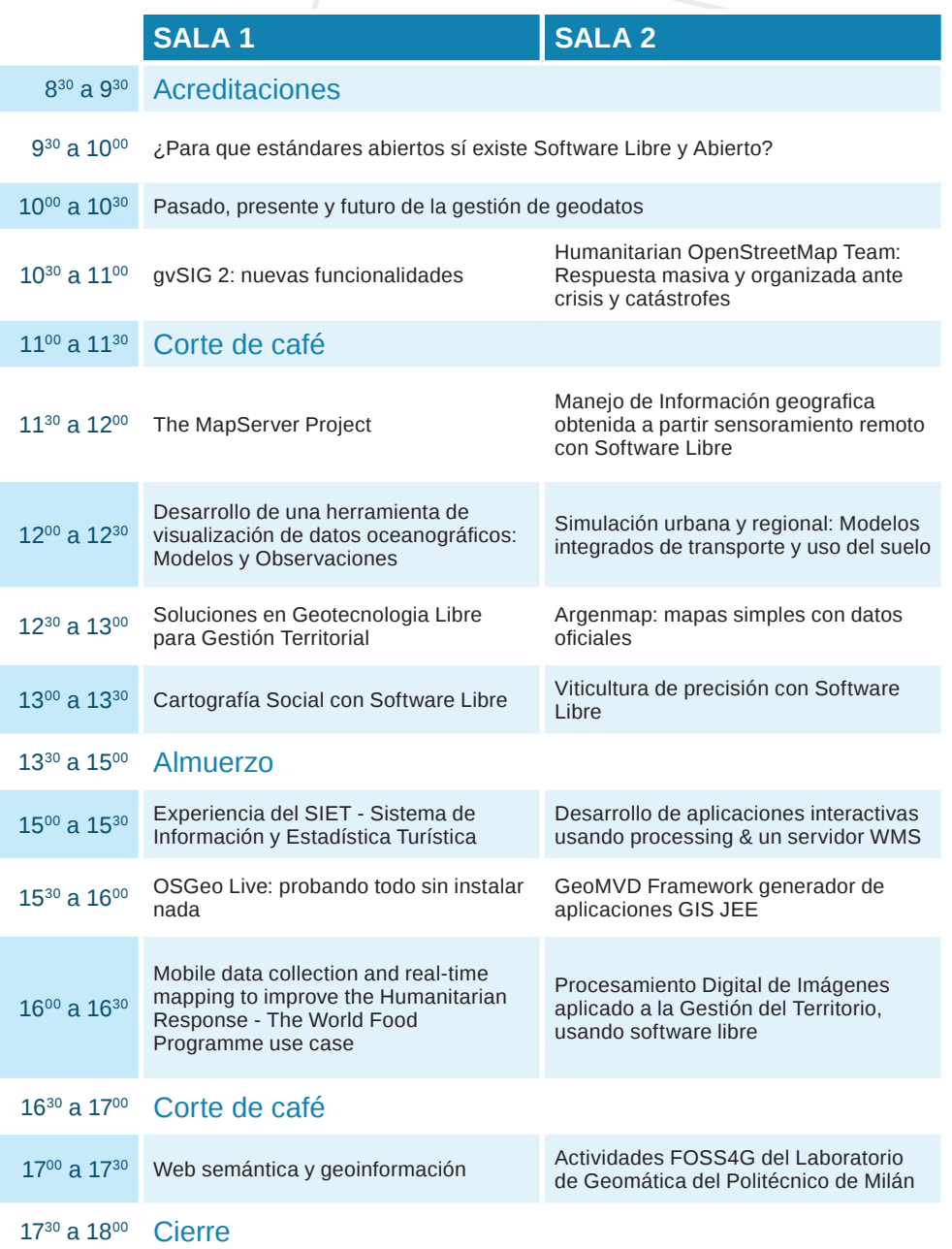